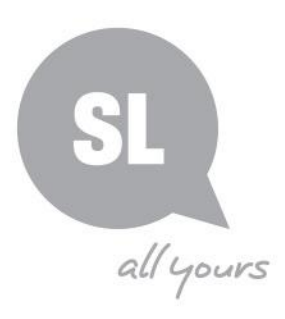

## Activity Planner

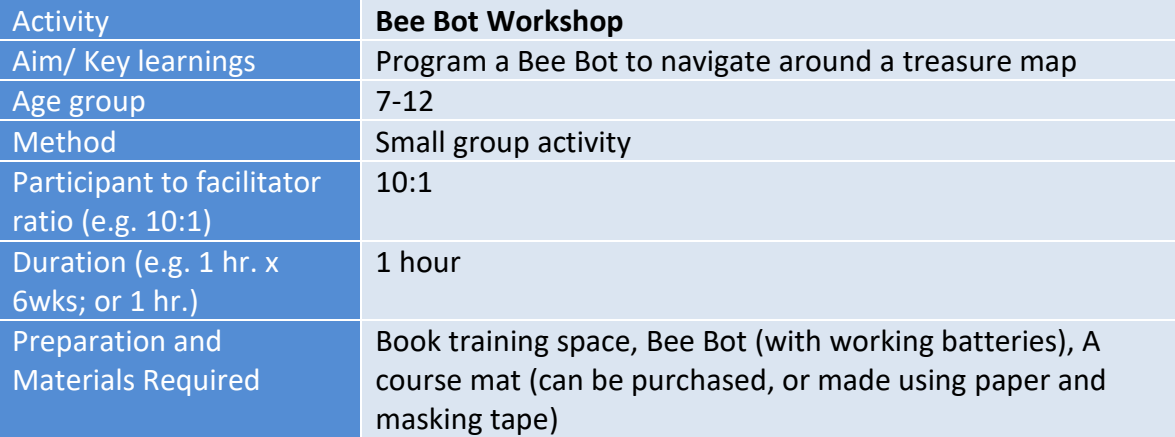

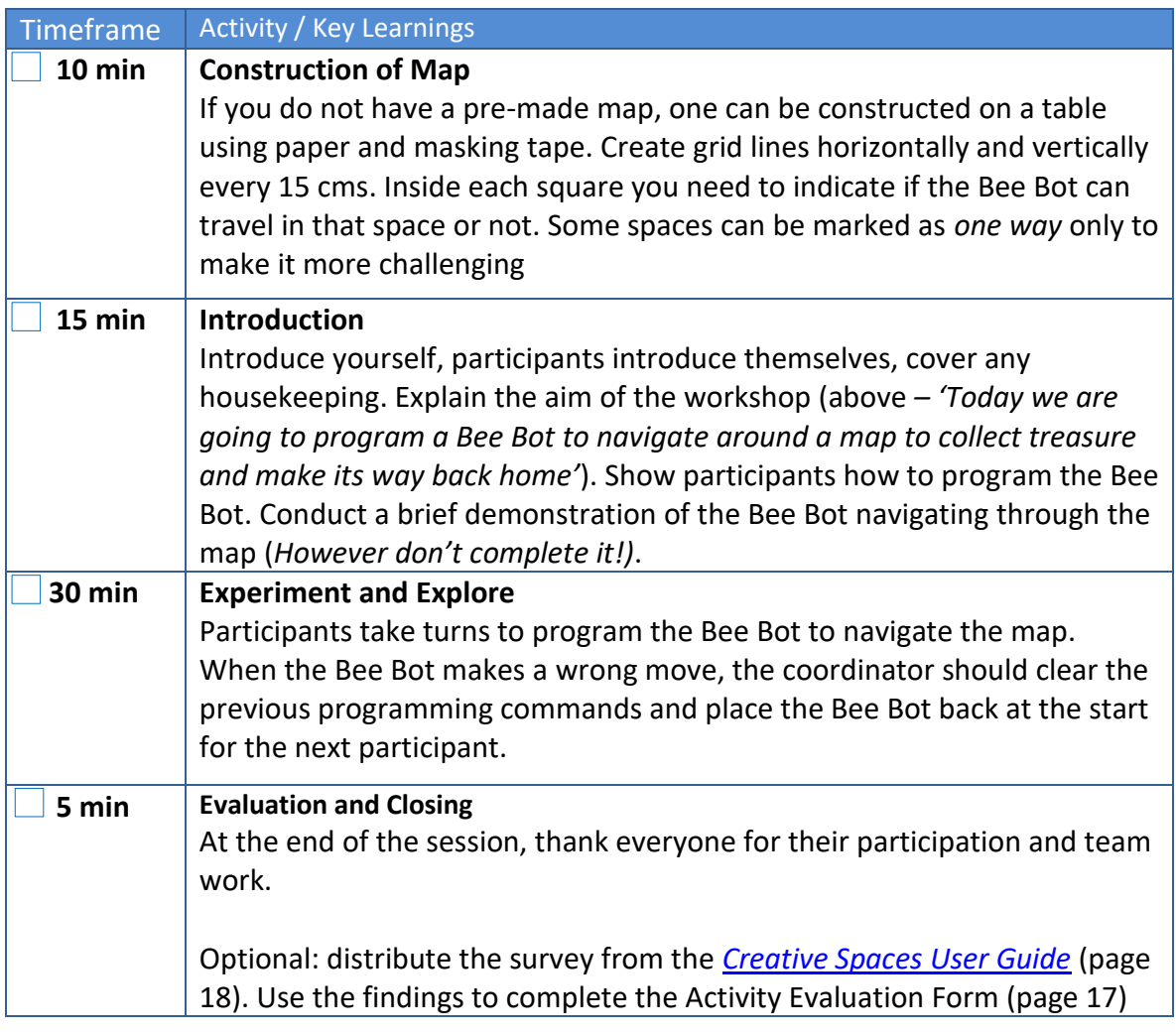

## **Need further information?**

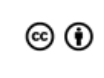

This guide is licensed under a Creative Commons<br>Attribution 4.0 Australia licence. You are free to<br>copy, communicate and adapt this work, so long as<br>you attribute State Library of Queensland. For<br>more information see<br>https

(07) 4042 5200 | [plconnect.slq.qld.gov.au](http://www.slq.qld.gov.au/preservation) 

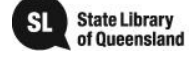

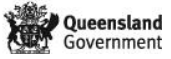